## Phtoshop extra 1 2010 pdf

Phtoshop extra 1 2010 pdf

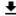

**DOWNLOAD!** 

DIRECT DOWNLOAD!

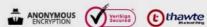

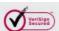

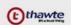

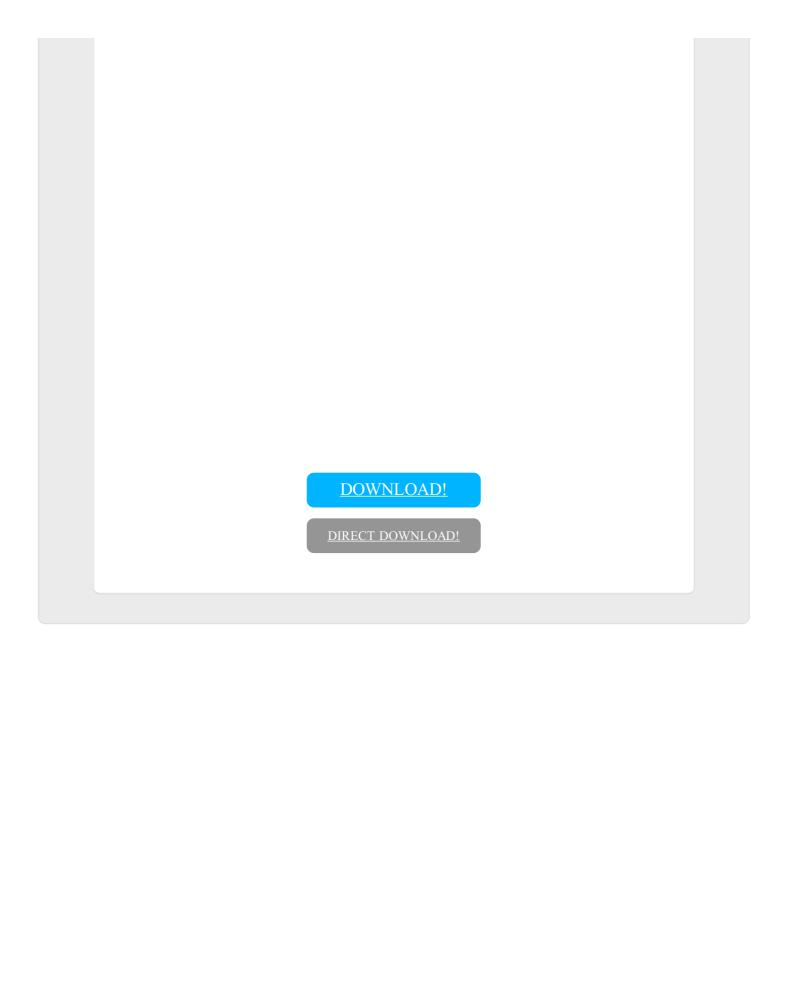